# RemoteFinder: Eine graphische Oberfläche für **SCP**

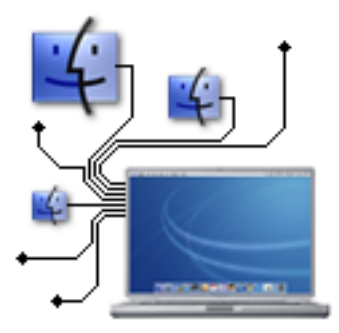

Max Berger <max@berger.name>

20. Mai 2003

# **Übersicht**

- Einführung
- Anforderungen
- Systementscheidungen
- Systementwurf
- Implementierung

# Übersicht (cont.)

- Diskussion
- Fehlerbehandlung
- Schlussbemerkungen

# Einführung

- Was ist SCP?
- Command-Line SCP
- SFTP
- Fugu

#### Was ist SCP?

- SSH: SecureShell
- SCP ist ein Subsystem von SSH
- Gedacht als sicherer Ersatz von rcp
- Kein festgeschriebener Standard

## Command-Line SCP

- Setzt UNIX-Kenntnisse voraus
- Arbeitet auf Basis der Kommandozeile
- Im Normalfall 2 Terminals nötig: für Anzeige (SSH) und Kopieren (SCP)
- Kopieren von mehreren Dateien ziemlich kompliziert

# SFTP

- SFTP ist ein Subsystem von SSH
- Soll zu FTP vergleichbare Funktionen bereitstellen

Aber:

- Namensverwechslung mit FTP/S
- Nicht so weit verbreitet wie SCP

# Fugu

- Cocoa-Oberfläche für SFTP
- Projekt an der University of Michigan
- Oberfläche orientiert sich an bekannten FTP Clients
- SCP Unterstützung gegeben, aber sehr schlecht.

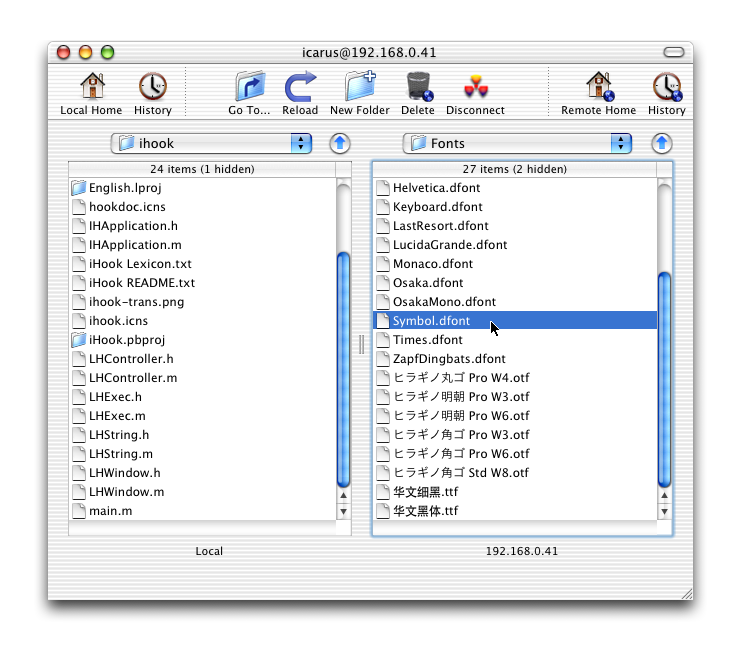

# Anforderungen

- Funktionale
- Nicht-Funktionale

#### Funktionale

- Mehrere Verbindungen
- Kopieren sollte durchsuchen nicht unterbrechen
- Abgleich mit OpenSSH Konfiguration
- SSH-Protokoll
- Zukunft: Weitere Protokolle: FTP, SFTP, FTP/S, WebDAV

Anforderungen – Funktionale <http://remotefinder.sf.net>

# Nicht-Funktionale

- Benutzen einer bestehenden, erprobten SSH Implementation
- Mac OS X Design und Handling
- Cocoa Oberfläche
- Keine Abhängigkeit von externen Programmen
- Möglichst wenig Anforderungen an das Serversystem

#### Anforderungen – Nicht-Funktionale <http://remotefinder.sf.net>

### Systementscheidungen

- Programmierumgebung
- Oberfläche
- SSH-Kern

## Programmierumgebung

Wahl zwischen:

- Cocoa: Objektorientierter Ansatz, OpenStep Nachfolger
- Carbon: Klassischer C-Ansatz

und zwischen:

- Java: Plattform-unabhängig, aber nicht mehr mit Cocoa-Oberfläche, langsam
- ObjC: Native Sprache für Cocoa

Systementscheidungen – Programmierumgebung <http://remotefinder.sf.net>

# Oberfläche

- Mac Benutzer!
- Keine Unix-Kenntnisse
- Do-what-I-mean

# SSH-Kern

Wahl zwischen:

- OpenSSH: Quellcode auf Sicherheit, nicht Lesbarkeit optimiert
- FreSSH: SSH-Bibliothek, seit 2001 nicht mehr weiterentwickelt
- LSH: Bisher nur SSH 2 Protokoll
- Putty: Läuft, bietet gutes Callback, wird in anderen Projekten verwendet

#### Systementwurf

- Klassentwurf
- Modell
- View
- Controller
- Ablaufbeispiel

#### Klassentwurf

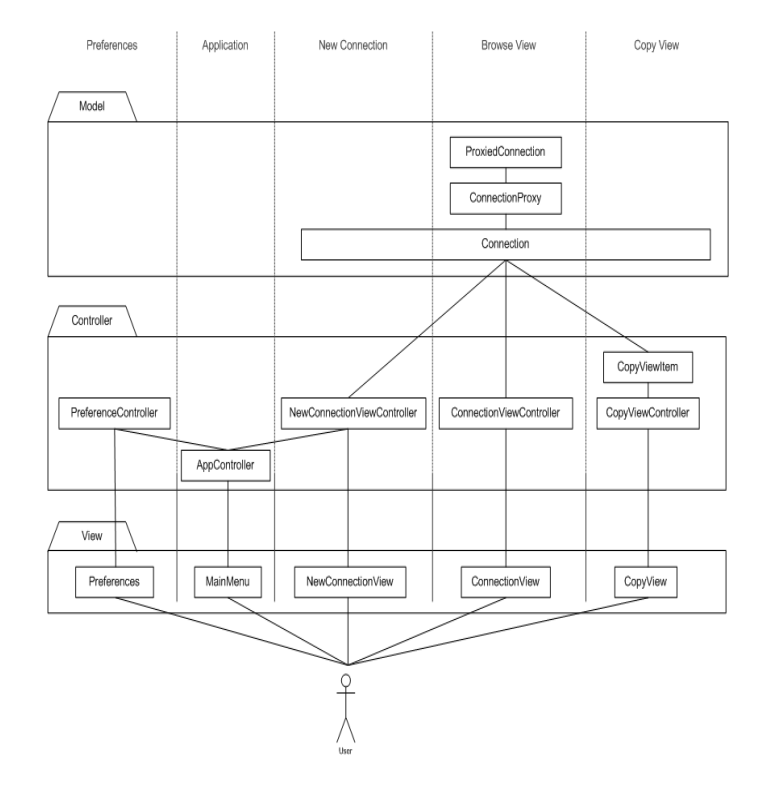

Systementwurf – Klassentwurf  $\blacksquare$ 

# Modell

- Connection: Hält Informationen über Verbindung
- ConnectionProxy: Sorgt für sauberes Multithreading
- ProxiedConnection: Tatsächliche Verbindung
- PLinkConnection: Implementation von ProxiedConnection
- PLinkConnectionManager: Sammelt PLinkConnections

#### View

- Nahezu vollständig im ProjectBuilder erstellt
- Zu jedem Fenster gibt es mindestens eine Kontrollklasse

# Controller

- PreferenceController: Allgemeine Einstellungen
- AppController: Menu und Applikationssteuerung
- NewConnectionViewController: Neue Verbindung und Session Management
- ConnectionViewController: Browsing
- CopyViewController: Liste von CopyViewItems
- CopyViewItem: Informationen über Kopiervorgänge

Systementwurf – Controller <http://remotefinder.sf.net>

#### Ablaufbeispiel

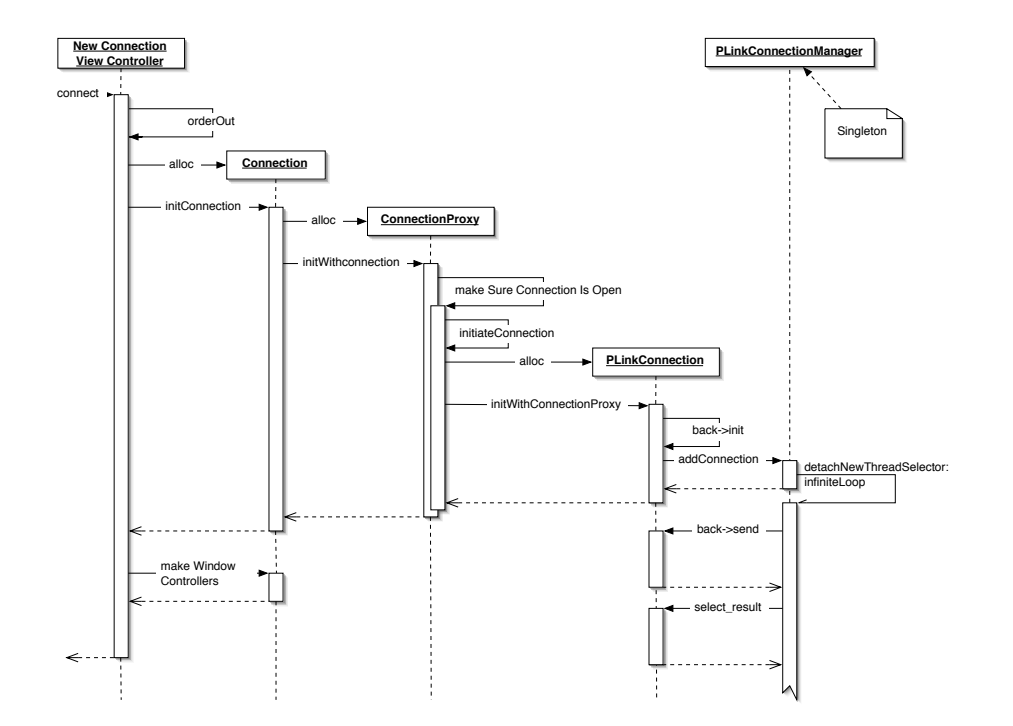

# Implementierung

- Putty-Kern
- File-Promises

#### Putty-Kern

Bis auf wenige Punkte gute Wahl, aber:

- Variablen mussten umbenannt werden wegen Namenskonflikt
- Callback nicht immer konsistent
- Putty macht eigene Verbindungsverwaltung

#### File-Promises

- $\bullet$  Neu in 10.2
- Für Dateien, die noch gar nicht existieren
- Benutzt undokumentierte Typen in Zwischenablage für Callback
- Kann nur aus mouseDown: oder mouseDragged:
	- aufgerufen werden.

#### **Diskussion**

- Geschwindigkeitsmessung
- Performance
- NetCat Modus

# Geschwindigkeitsmessung

- Problem: Übertragungsgeschwindigkeit variiert sehr stark
- Traditionelle Methode (mit History) aufwendig
- Lösung: Adaptiver Tiefpassfilter  $A_n = A_{n-1} + \varepsilon (R_n A_{n-1})$

#### Performance

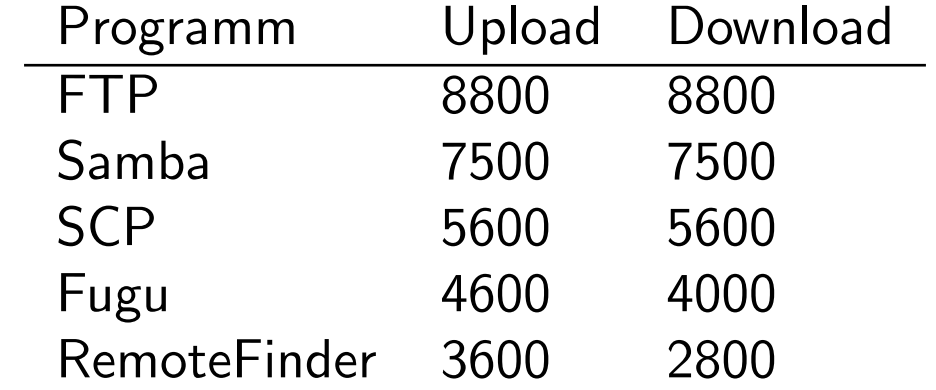

# NetCat Modus

- geplant!
- angelehnt an FTP
- Wesentliche höhere Geschwindigkeit
- Daten sind unverschlüsselt, aber
- Passwörter und Verzeichnisse weiterhin verschlüsselt!

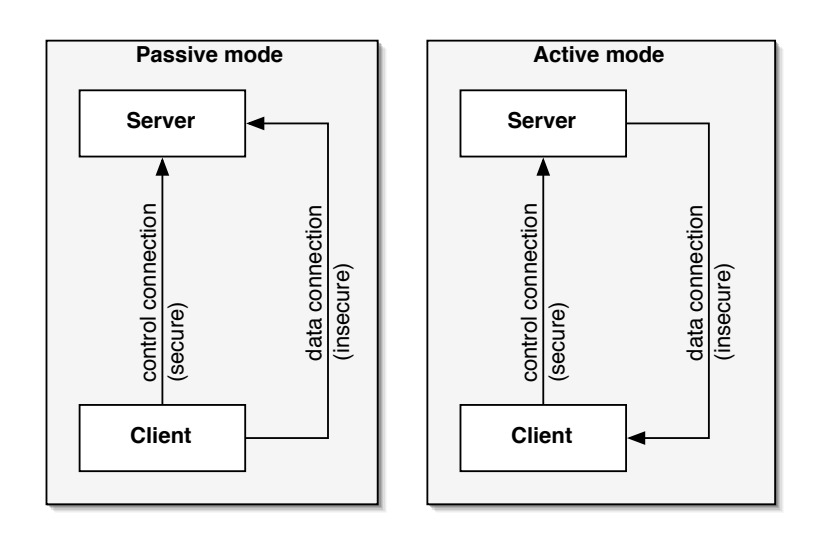

#### Diskussion – NetCat Modus <http://remotefinder.sf.net>

# Fehlerbehandlung

- Sicherheitsfehler
- Verbindungsfehler
- Dateizugriffsfehler
- Programmfehler

#### Sicherheitsfehler

SSH-Serverschlüssel:

- Wird Angezeigt
- Dem Benutzer wird mitgeteilt, wie er diesen überprüfen kann
- Wird auf Wunsch gespeichert oder auch nicht.

### Verbindungsfehler

- z.B. Netzwerkkabel wird gezogen, Server rebootet
- Keine explizite Fehlerbehandlung
- Alle Fenster dieser Verbindung bleiben hängen, andere Verbindungen sind davon nicht betroffen

# Dateizugriffsfehler

- z.B. keine Lese-rechte, keine Schreib-rechte, keine normale Datei
- Fehler werden in Fehlerprotokoll gesammelt
- Benutzer muss Fehlerprotokoll bestätigen, bevor er mit dieser Verbindung weiterarbeitet
- Andere Verbindungen nicht betroffen.

#### Programmfehler

- z.b. Segmentation-Fault oder allgemeine Schutzverletzung
- Häufigste Fehlerquelle: Null-Zeiger
- Seltener durch Verwaltung von ObjC, aber nicht ausgeschlossen
- Programmabsturz

## Schlussbemerkungen

- Installation
- Neue Features
- Code Cleanup
- Download

# Installation

- Am Server: Keine!
- Am Client: All-In-One Binary, optional in Applications Order und Dock ziehen

#### Neue Features

- Up-Download von Verzeichnissen
- Passwort-loses Einloggen (KeyChain, SSH-Key)
- Andere Protokolle
- Verschieben, Umbenennen

# Code Cleanup

- Klassen wurden zu groß
- Teilweise: Verletzung des Schichtmodells
- Klassen haben nicht mehr die Bedeutung des Namens
- Klassennamen verwirrend / falsch

## Download

RemoteFinder ist verfügbar unter <http://remotefinder.sf.net>